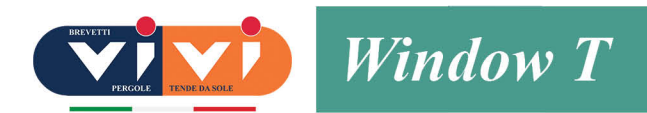

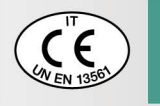

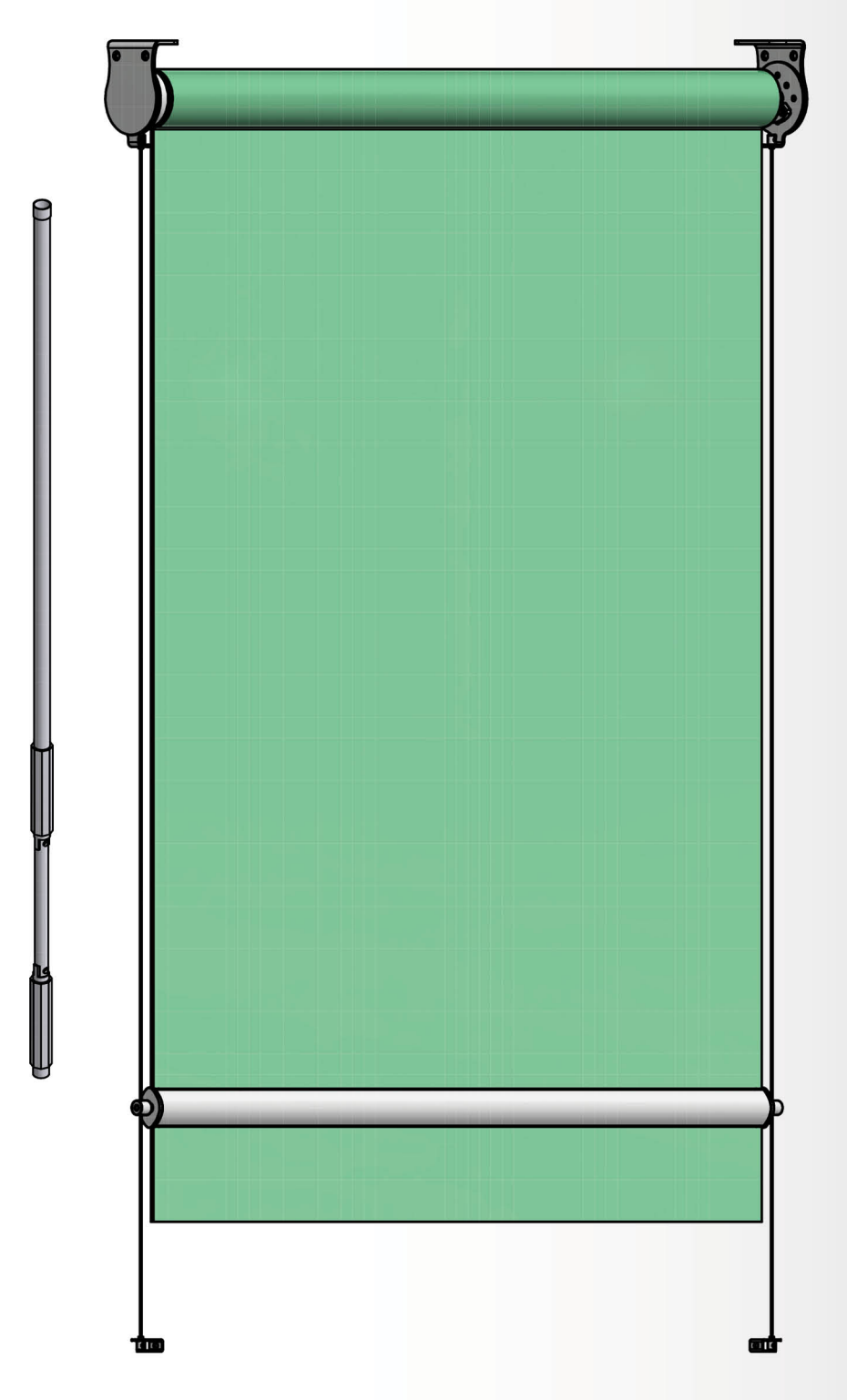

## **Descrizione Prodotto Window T:**

Tenda per finestra senza cassonetto, il telo scende tramite il frontale guidato da due cavetti in acciaio inox sezione 1,5 mm.

Apertura e chiusura ad argano con snodo cardano o motore.

Applicazione standard in spalletta, su richiesta staffa a soffitto oppure soffitto inclinato.

Viteria e bulloneria esclusivamente in acciaio inox.

Largh. minima tenda con motore elettronico baso o radio: 68 cm

Il prodotto viene costruito a Verano Brianza (MB) da ViVi-Italia

www.vivi-italia.it

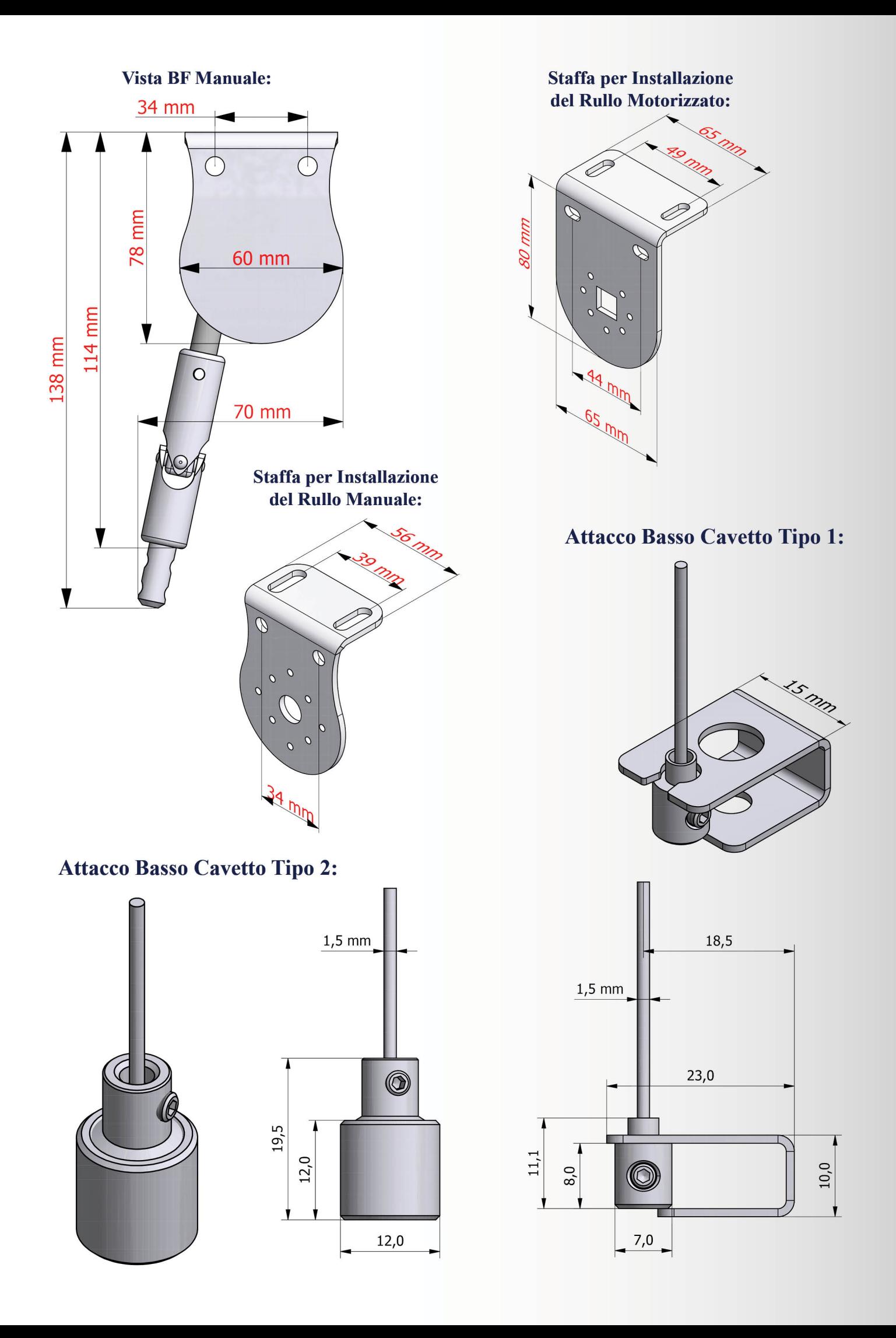